## Conversion de Fractions (A)

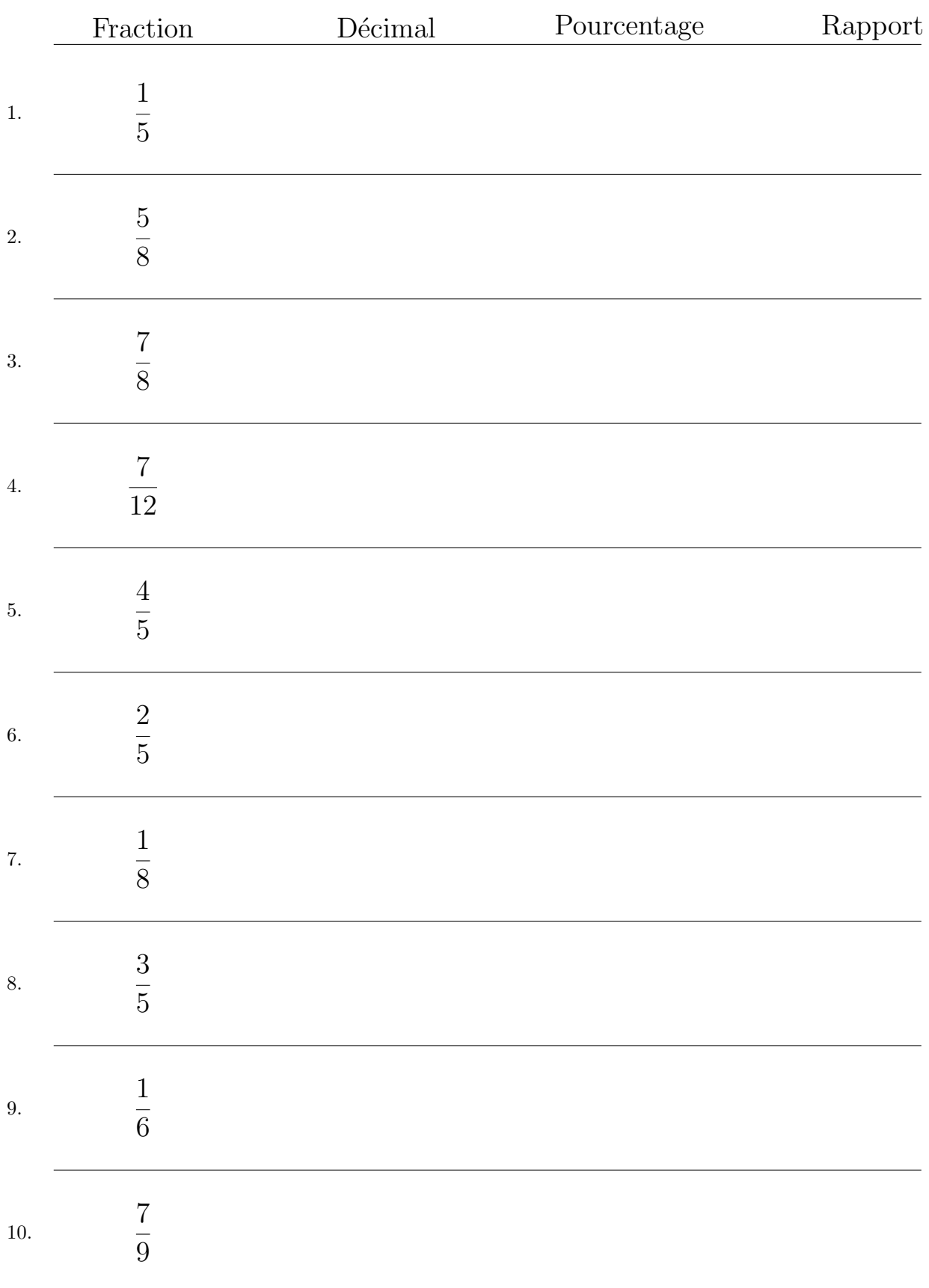

# Conversion de Fractions  $(A)$  Réponses

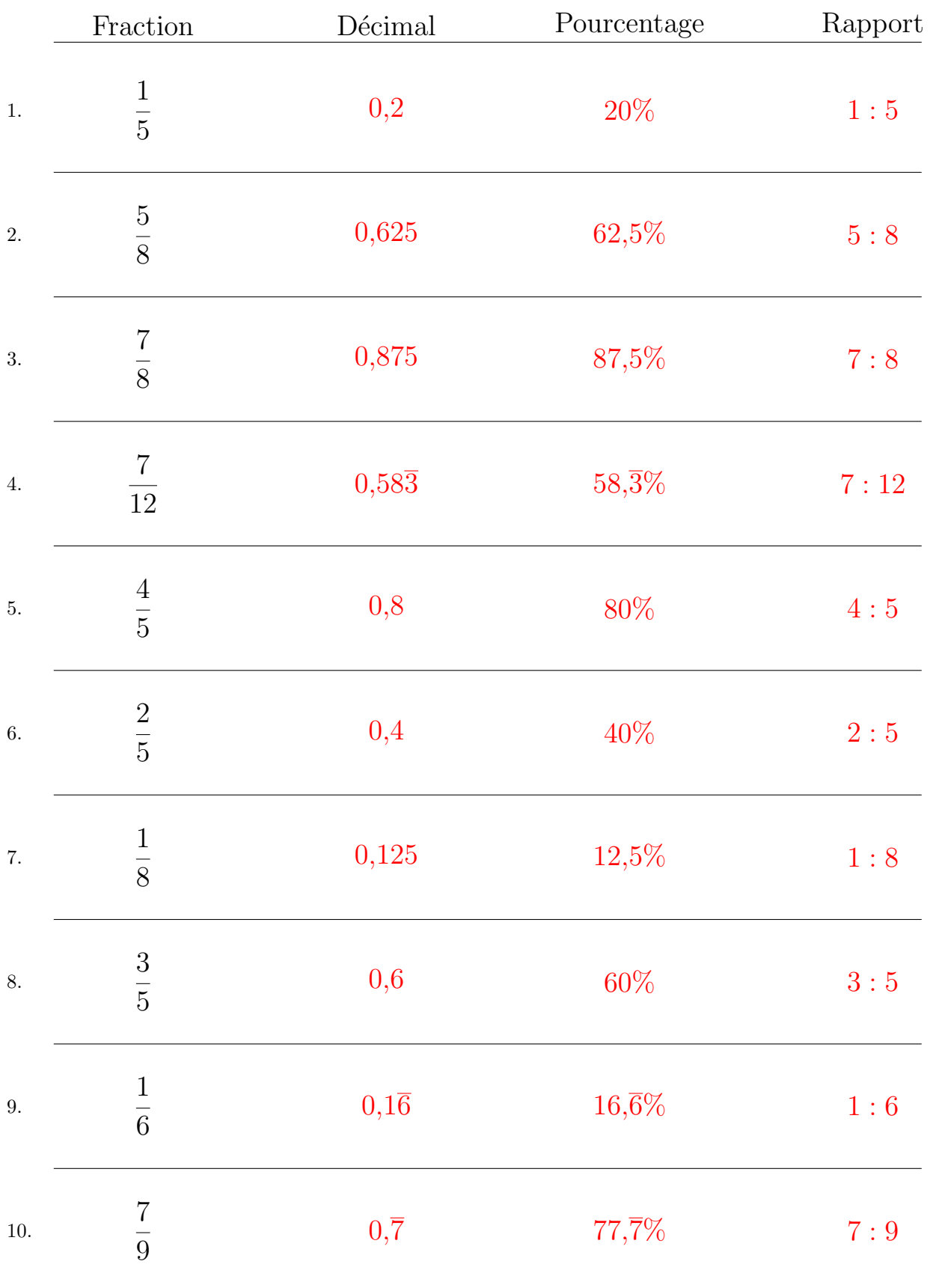

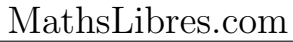

## Conversion de Fractions (B)

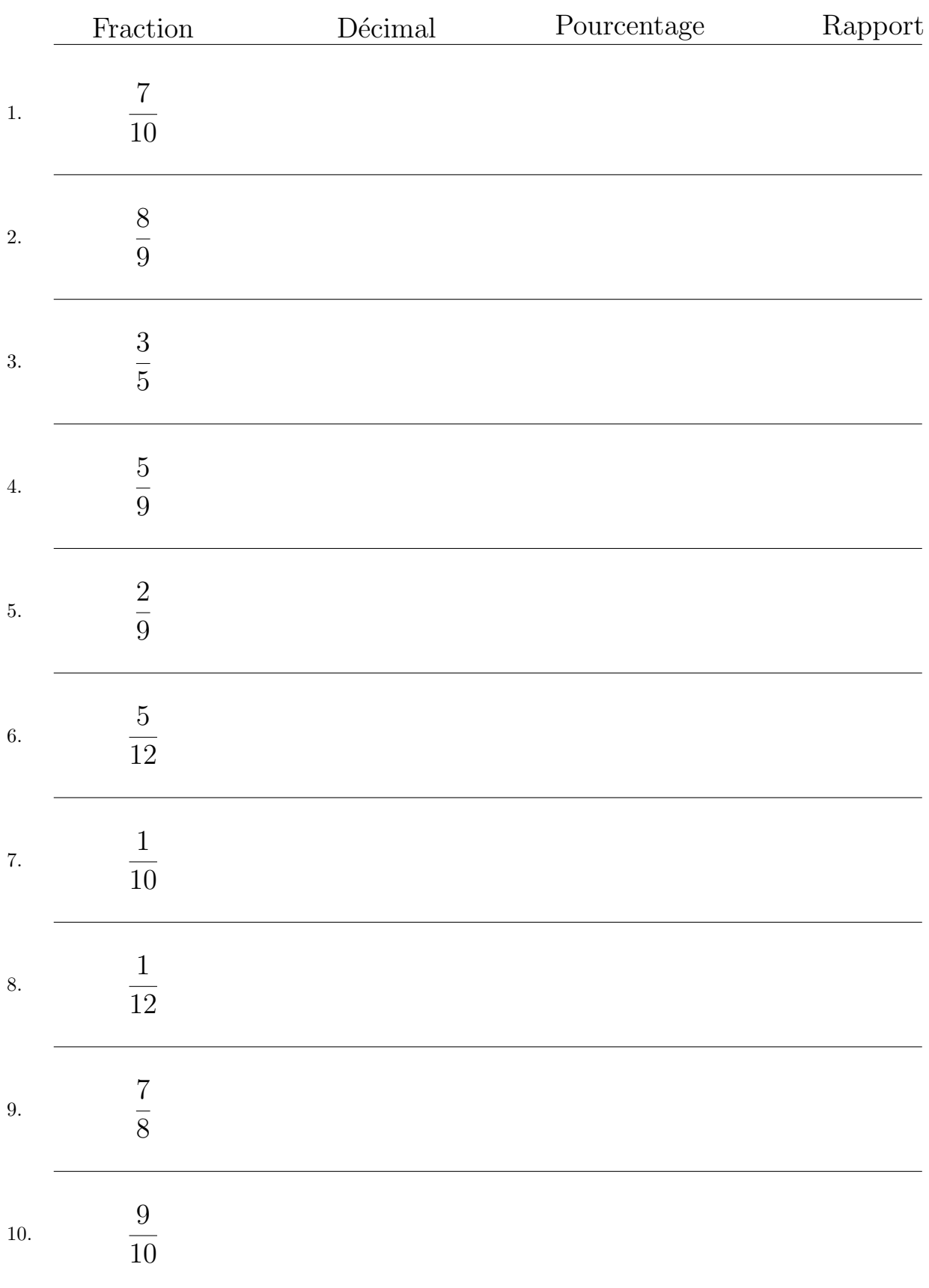

# Conversion de Fractions  $(B)$  Réponses

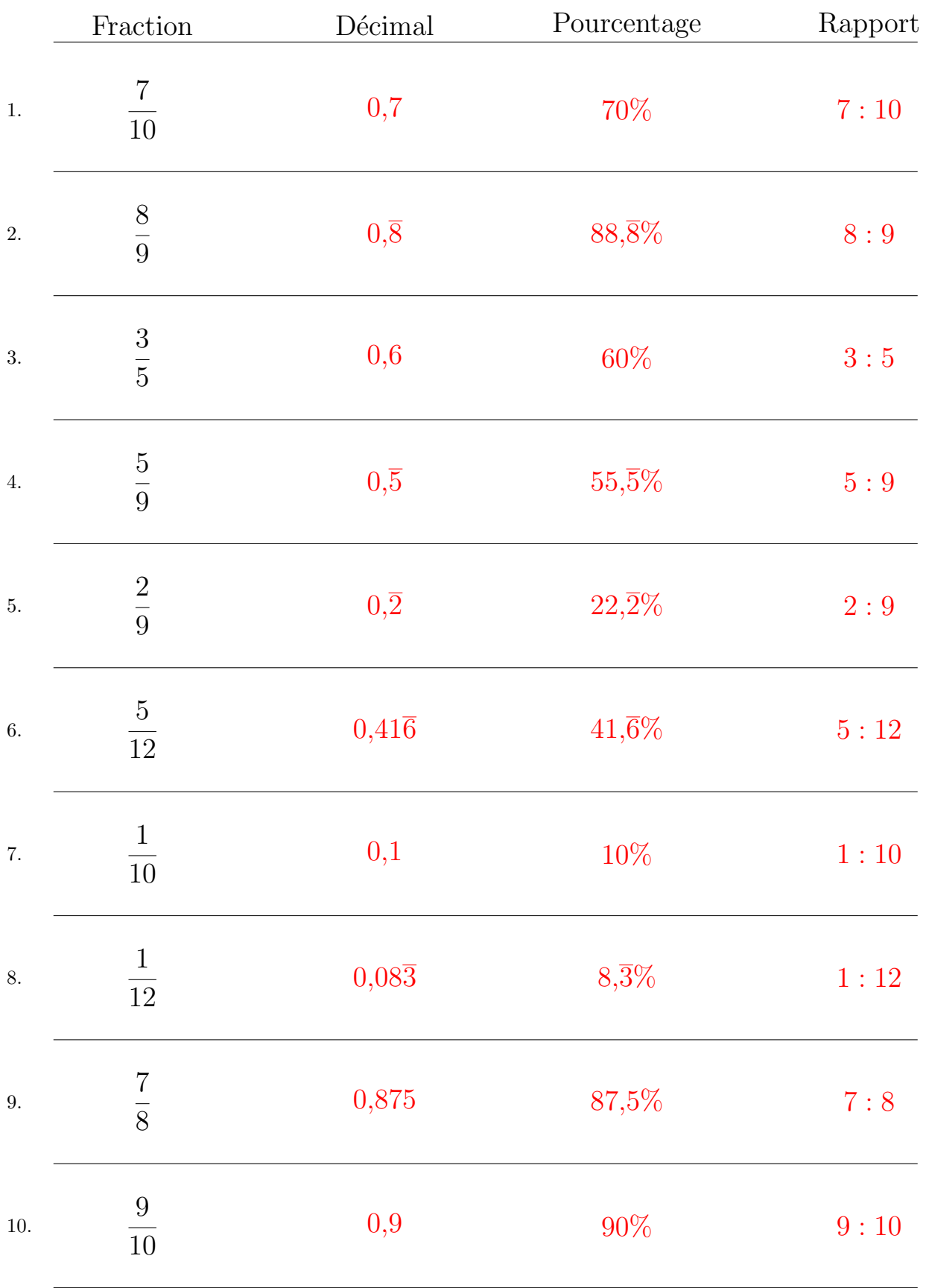

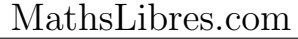

## Conversion de Fractions (C)

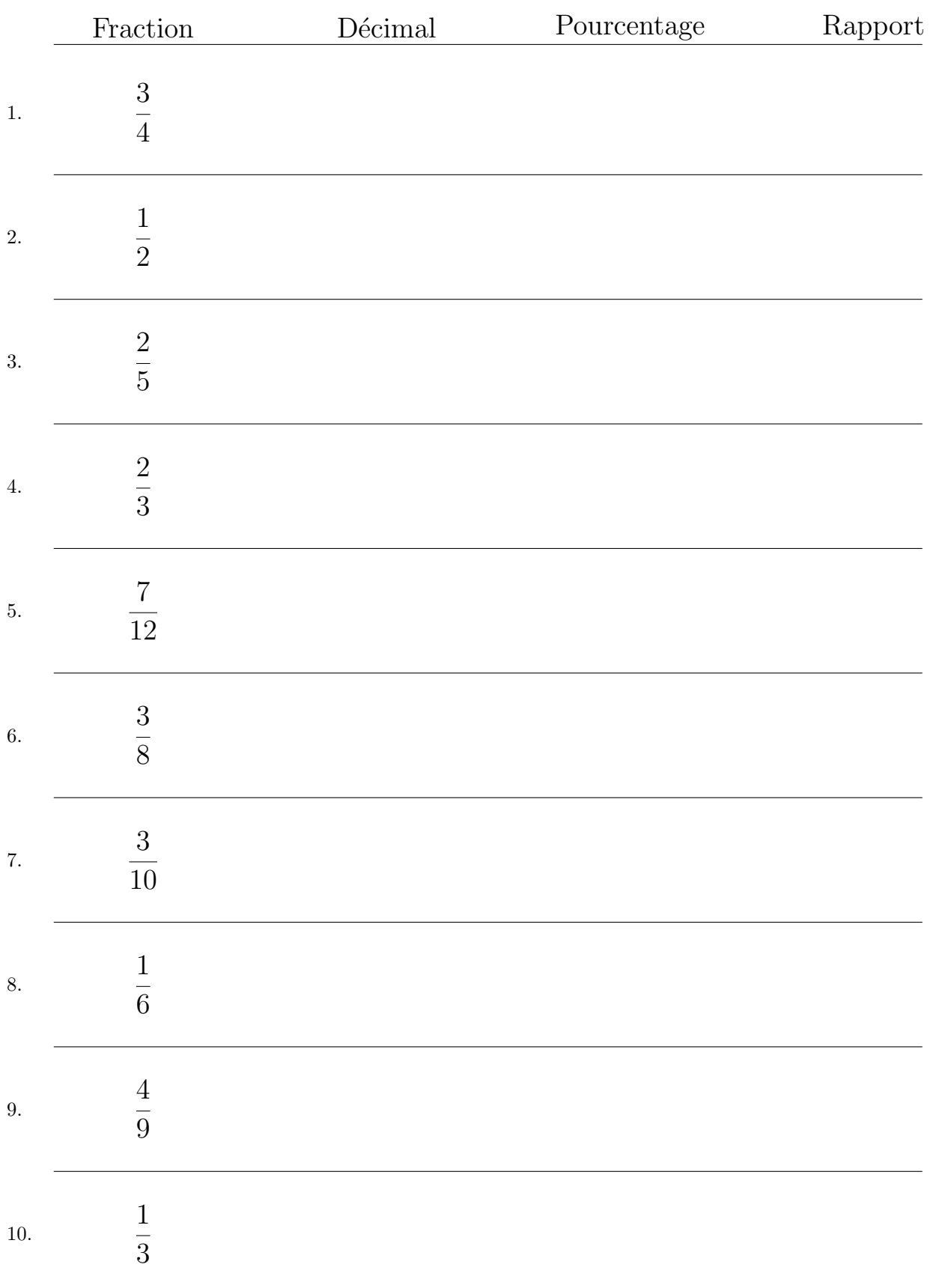

# Conversion de Fractions (C) Réponses

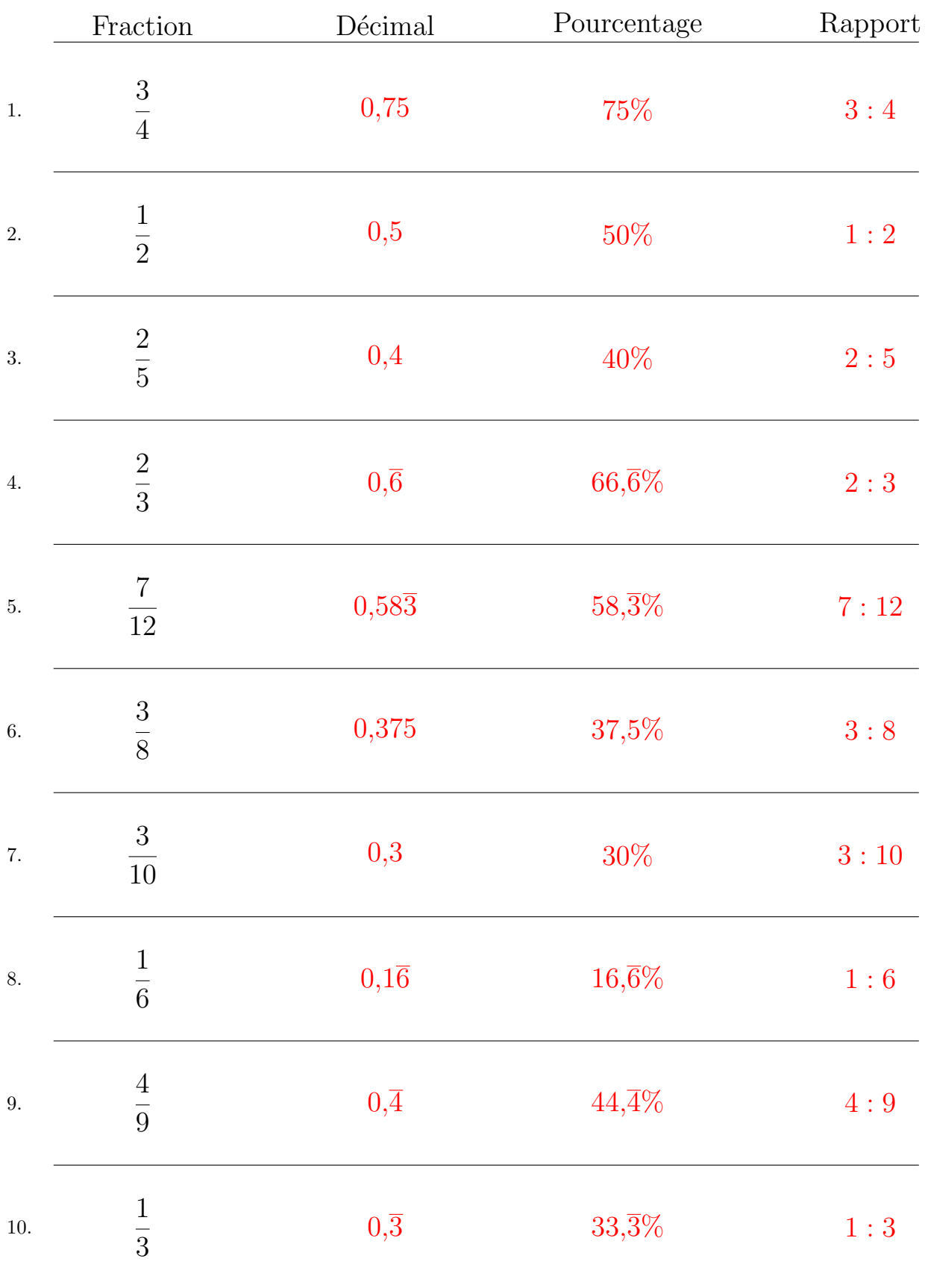

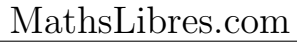

## Conversion de Fractions (D)

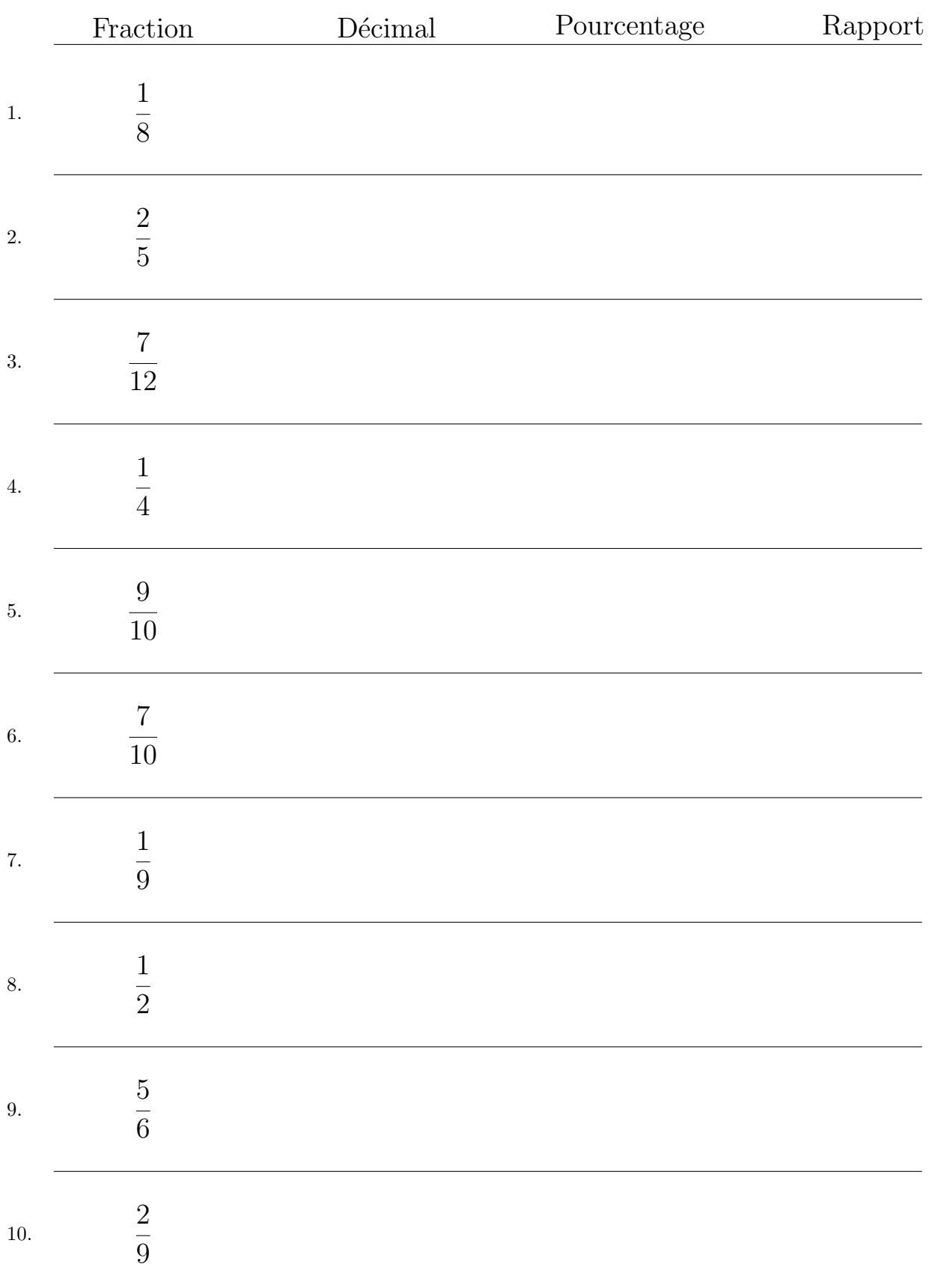

## Conversion de Fractions (D) Réponses

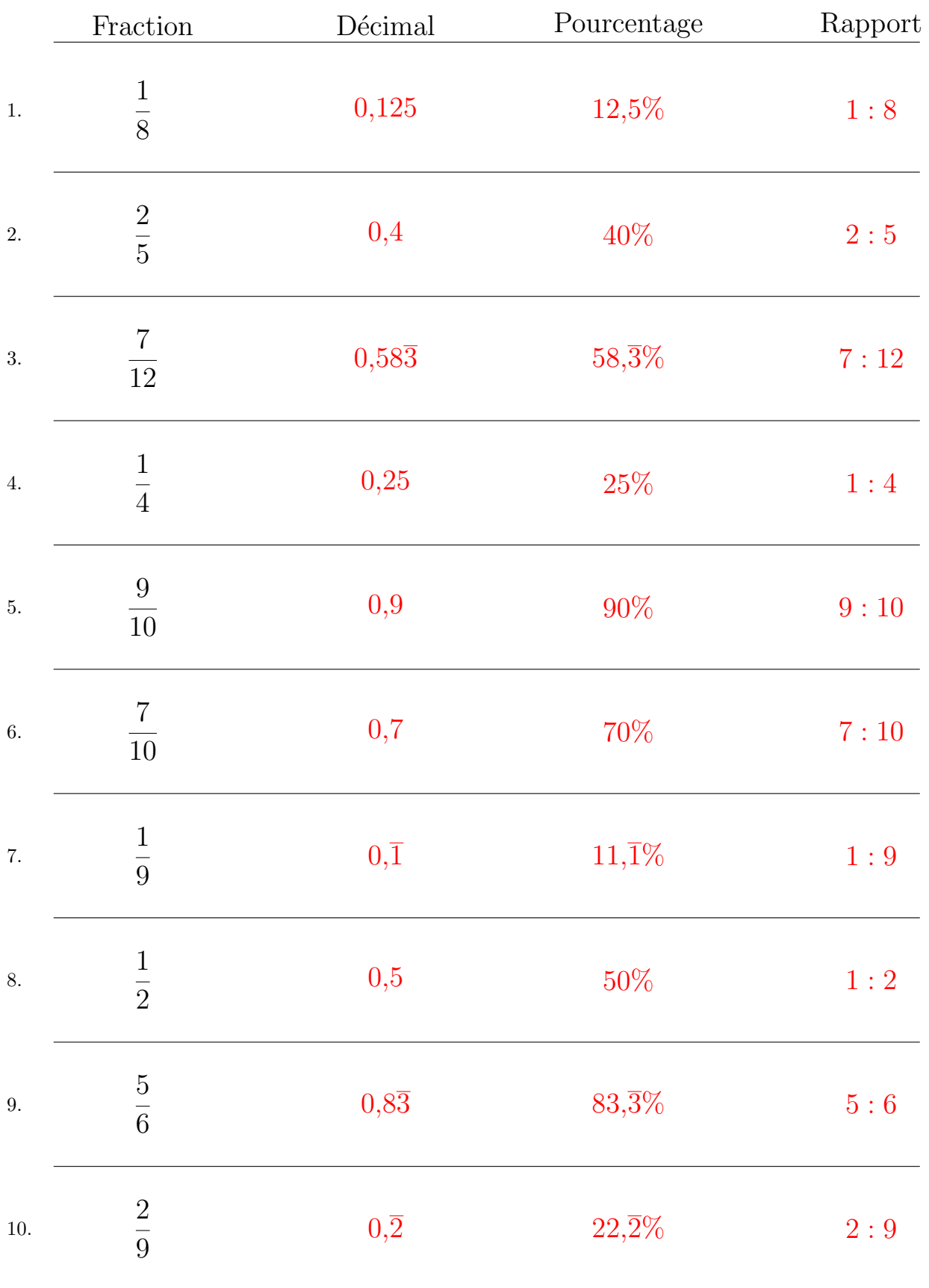

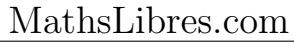

## Conversion de Fractions (E)

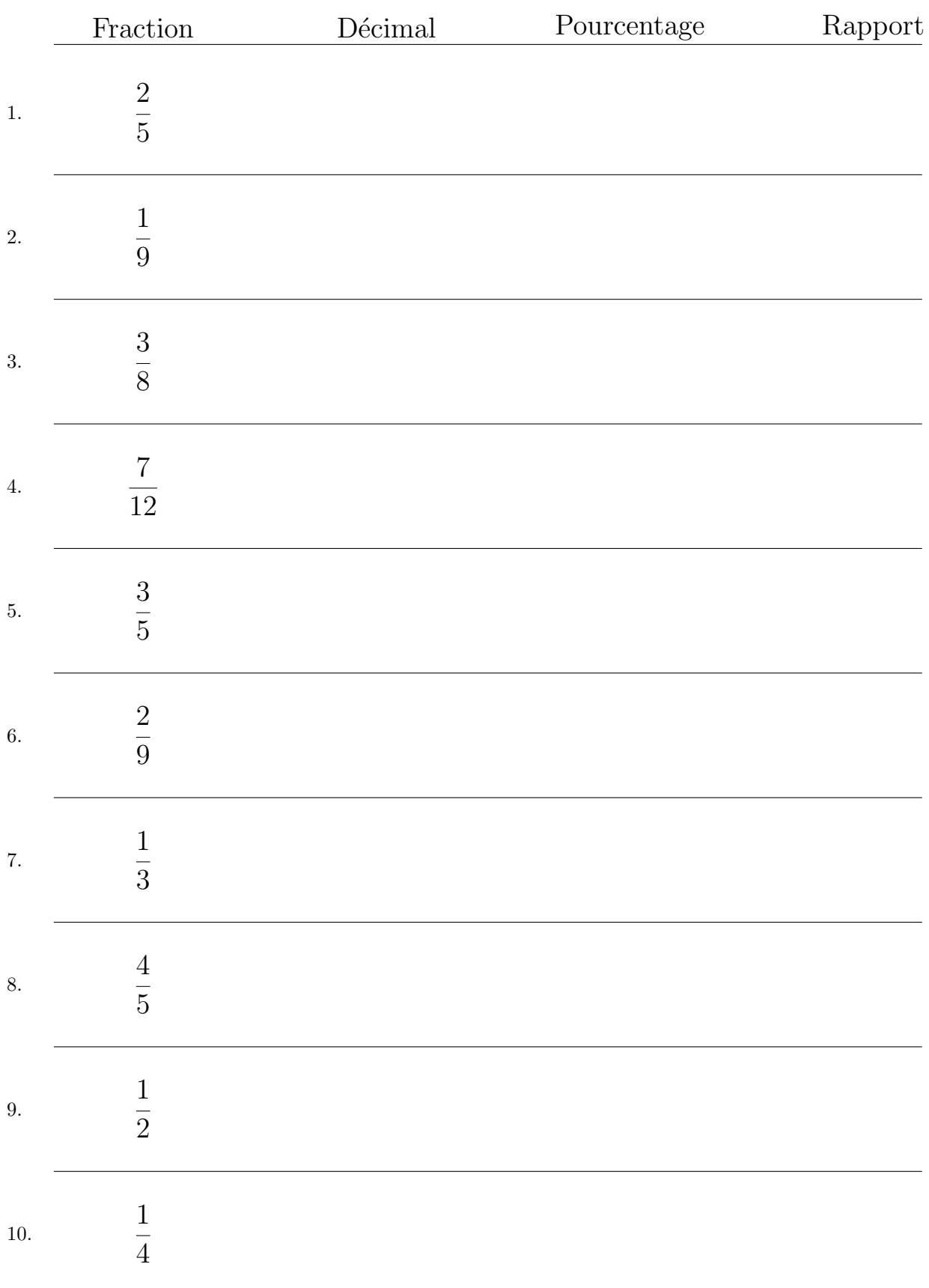

# Conversion de Fractions  $(E)$  Réponses

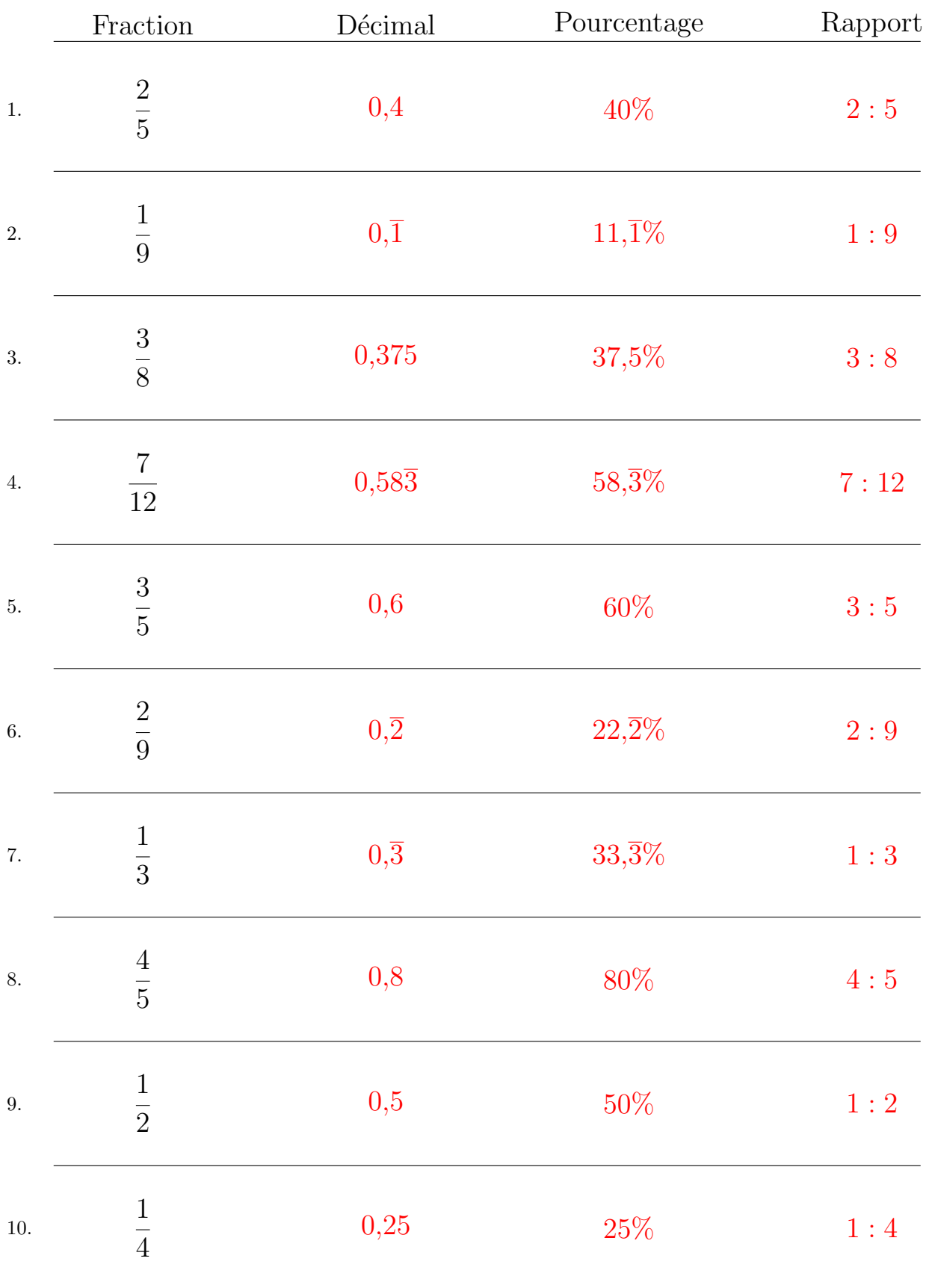

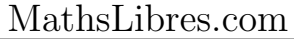

## Conversion de Fractions (F)

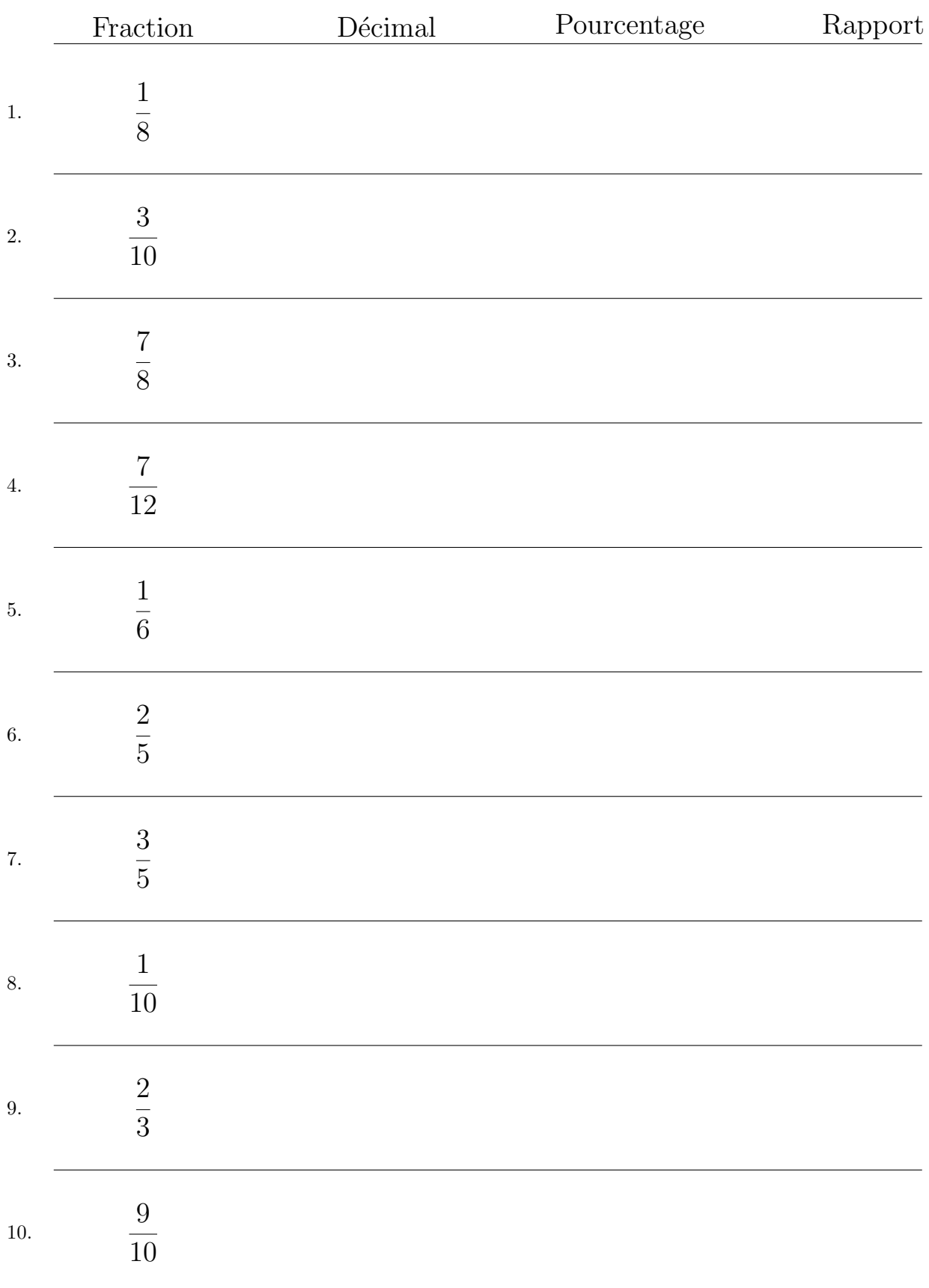

# Conversion de Fractions  $(F)$  Réponses

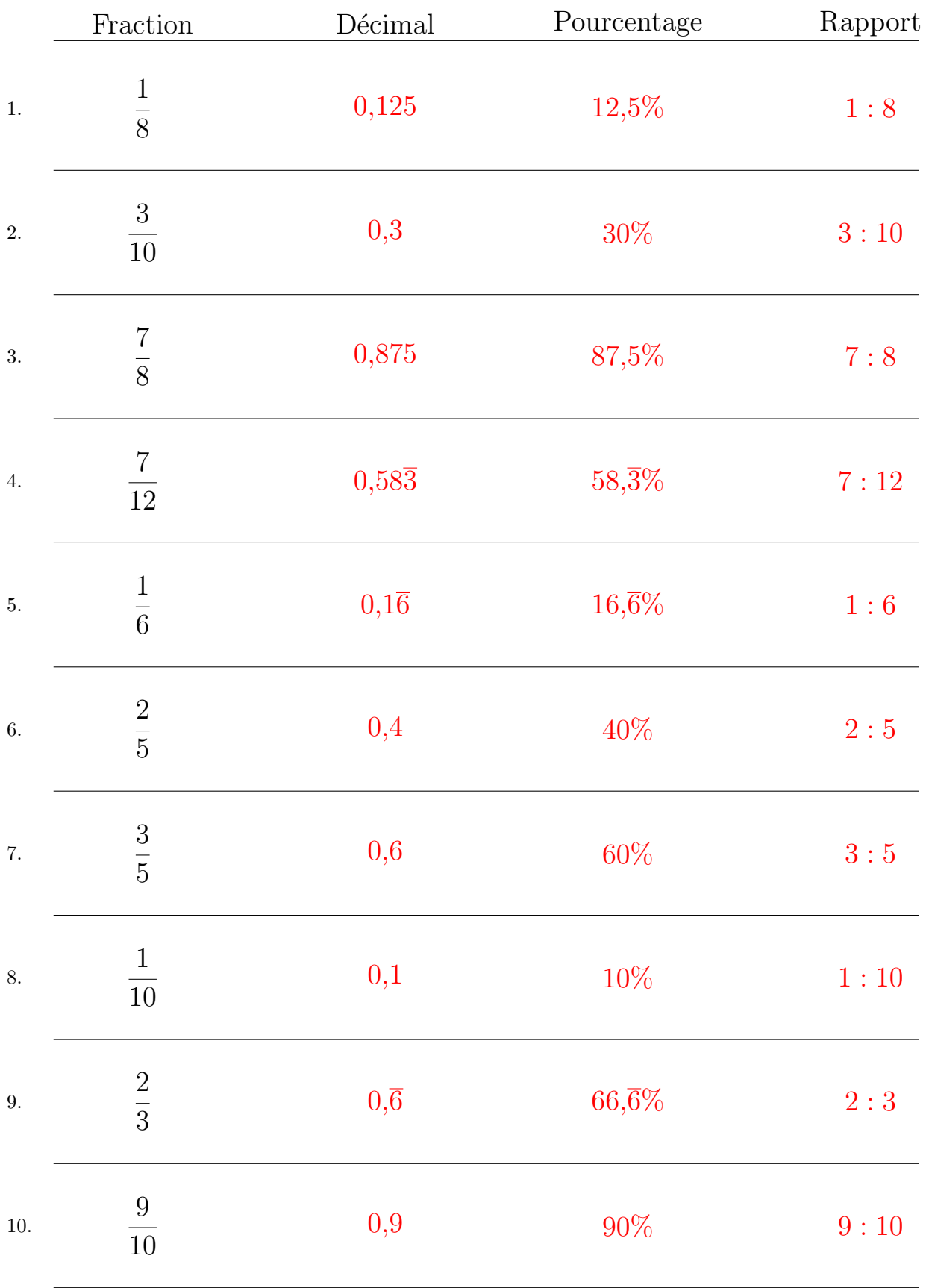

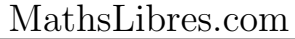

## Conversion de Fractions (G)

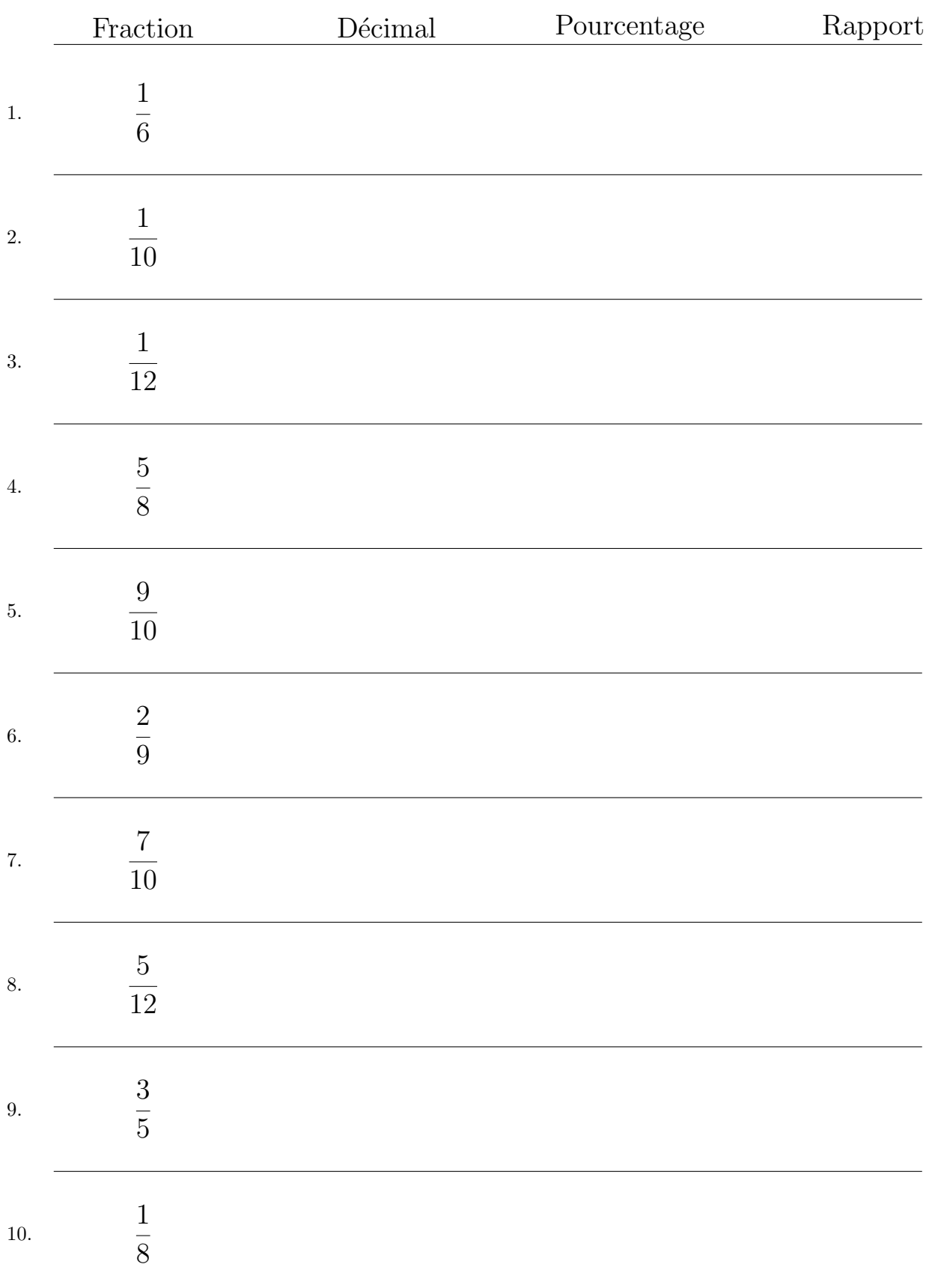

## Conversion de Fractions (G) Réponses

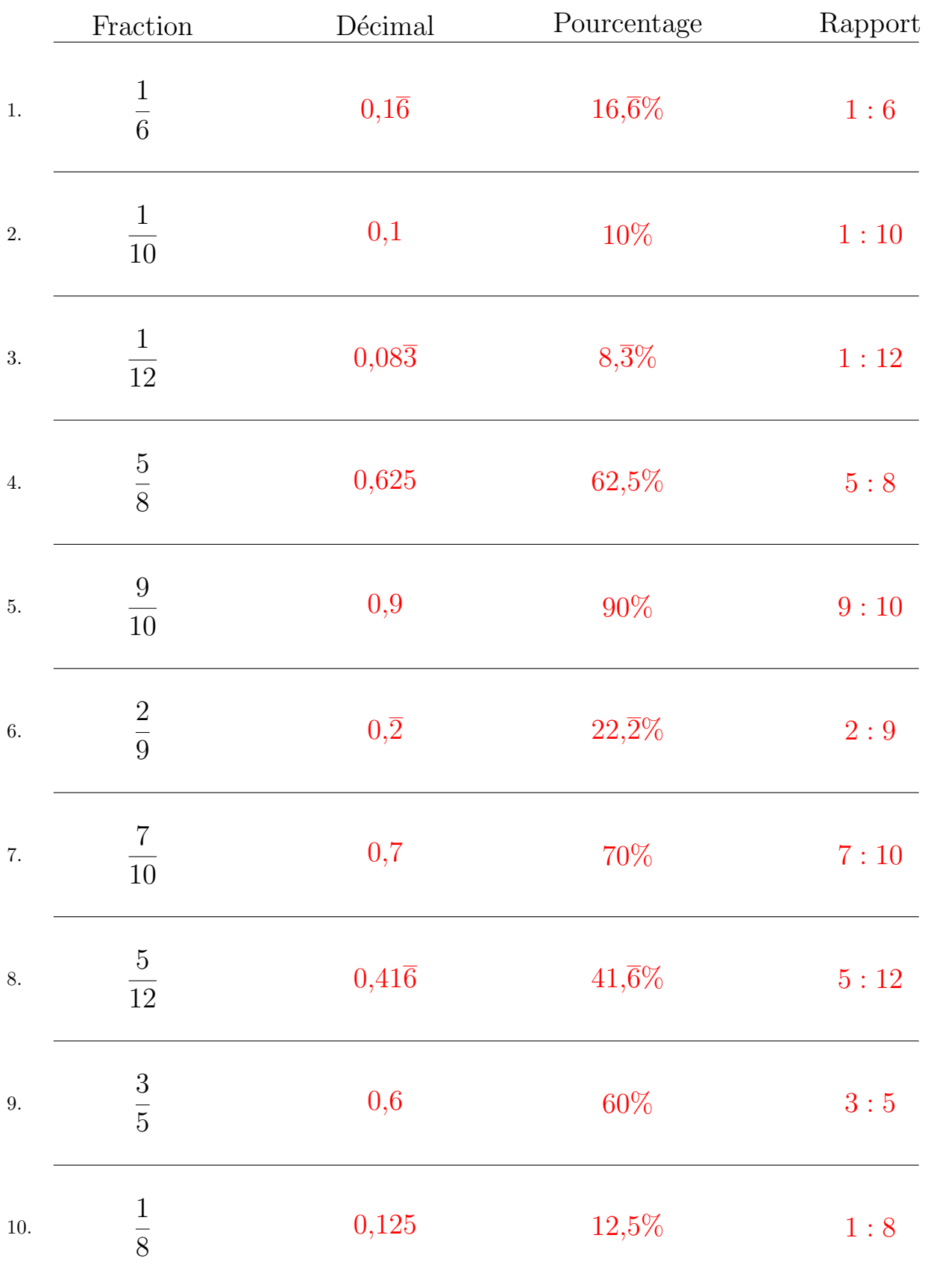

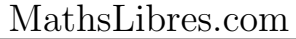

## Conversion de Fractions (H)

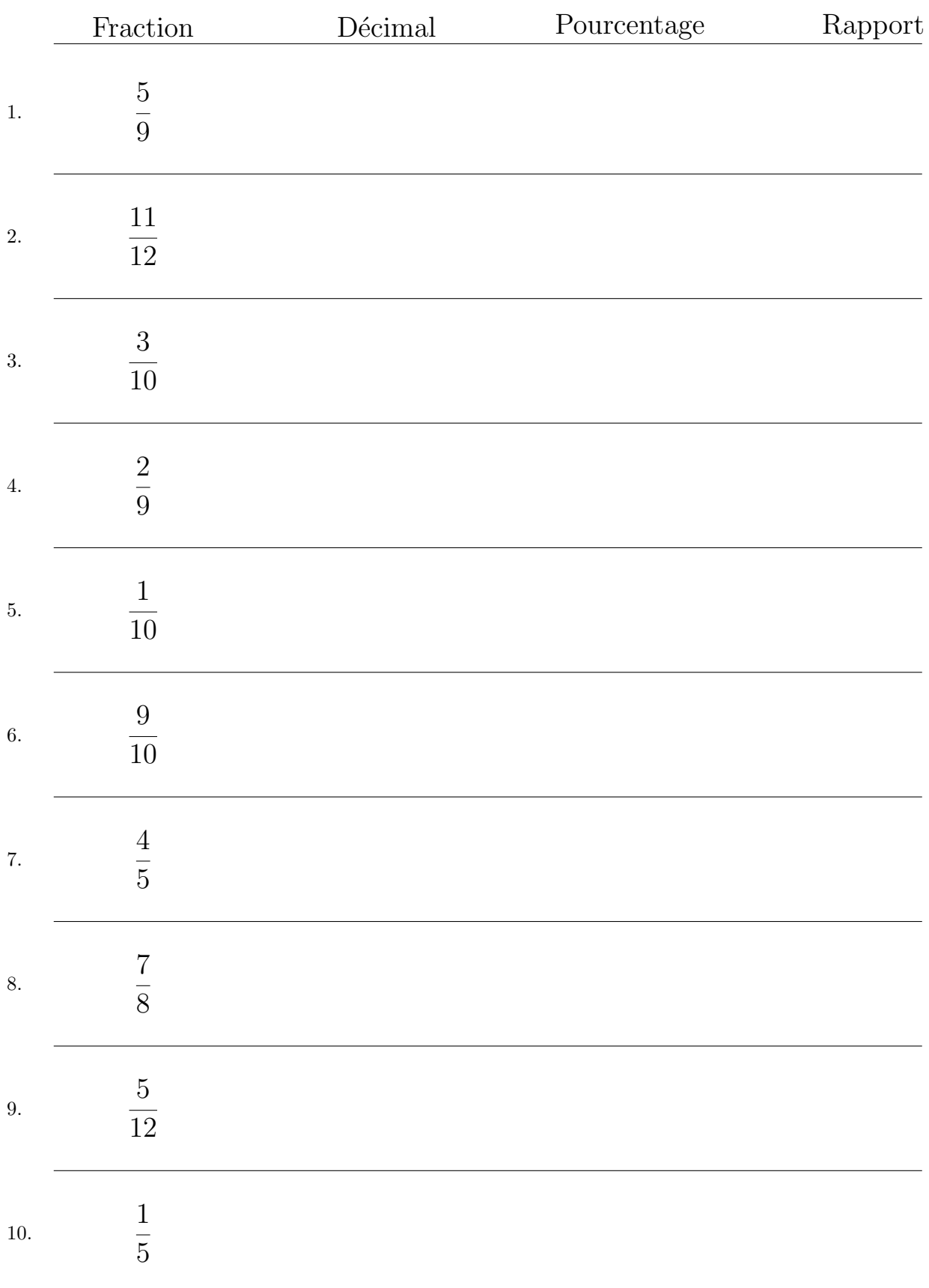

# Conversion de Fractions  $(H)$  Réponses

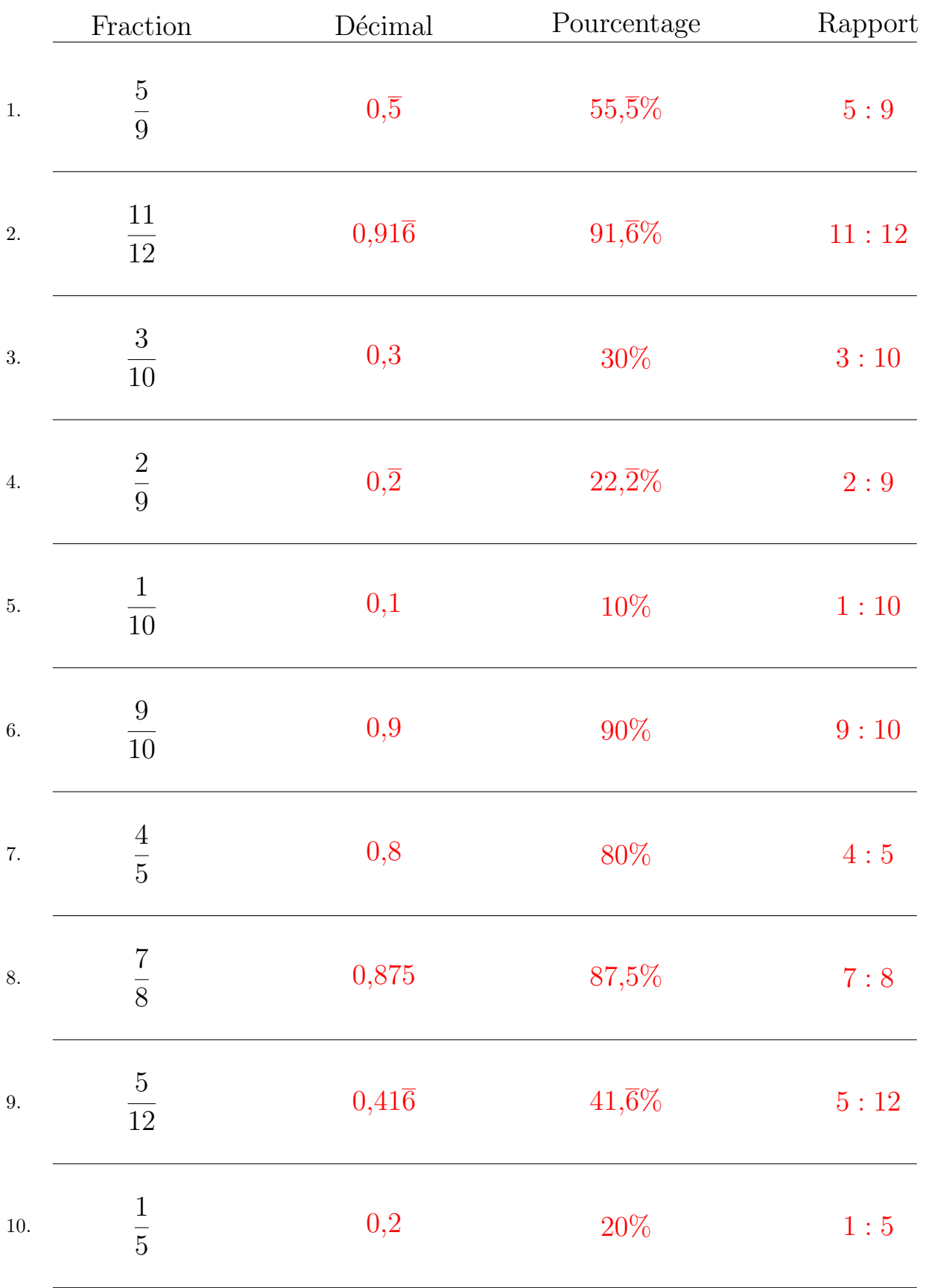

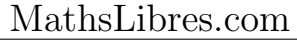

## Conversion de Fractions (I)

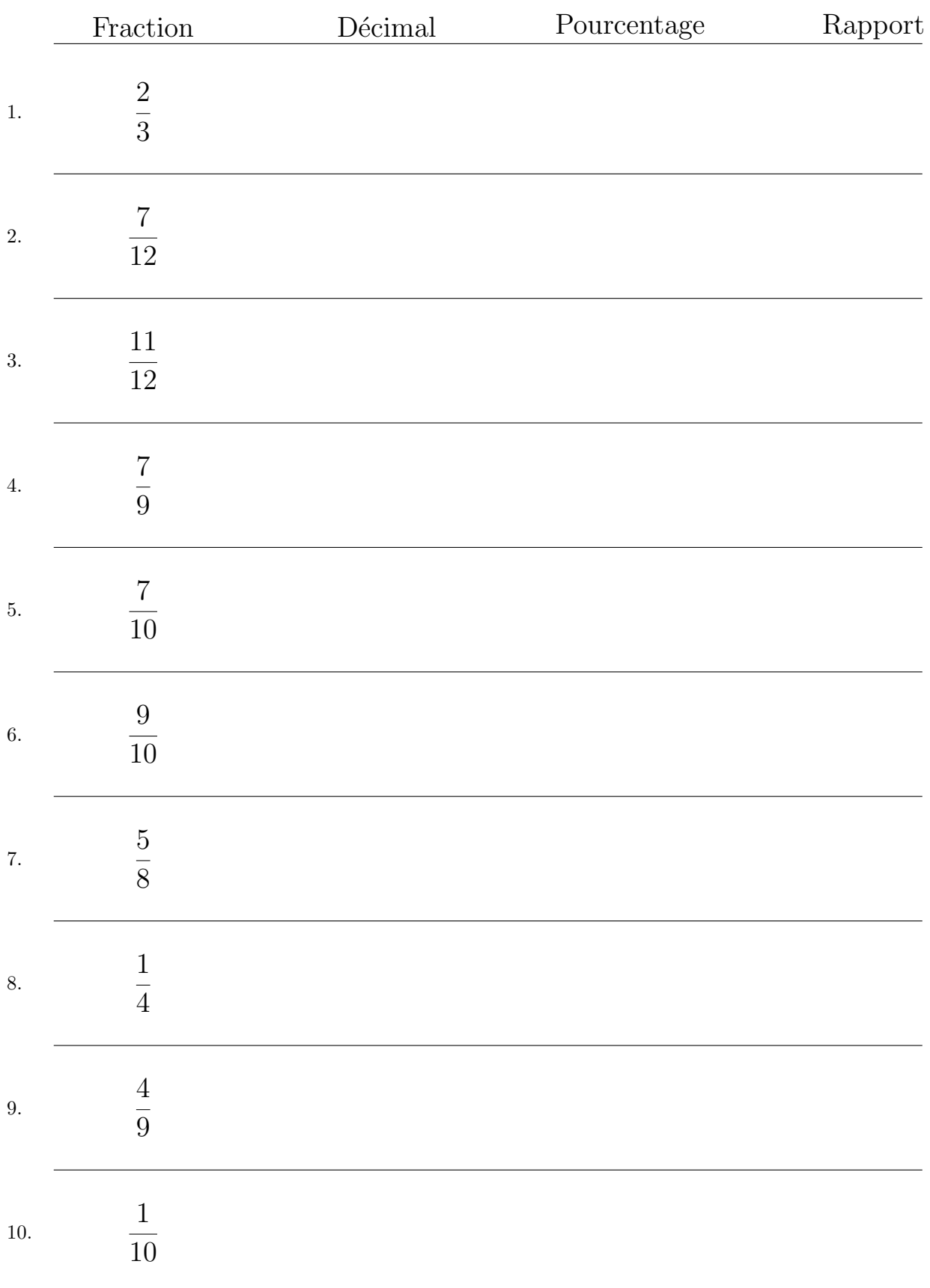

## Conversion de Fractions (I) Réponses

![](_page_17_Picture_214.jpeg)

![](_page_17_Picture_215.jpeg)

## Conversion de Fractions (J)

![](_page_18_Picture_111.jpeg)

# Conversion de Fractions (J) Réponses

![](_page_19_Picture_216.jpeg)

![](_page_19_Picture_217.jpeg)